### **Besavior U5 Manual**

### 1. Introduction

Besavior U5 uses USB wired mode to connect to PS5 console, please turn on the

USB connection function of PS5 console before use:

| Accessories          | Market Market Street                                                                                                    |                   |
|----------------------|----------------------------------------------------------------------------------------------------|-------------------|
|                      |                                                                                                    |                   |
| General              | Vibration Intensity                                                                                                    | Strong (Standard) |
| Controller (General) | Trigger Effect Intensity                                                                                                    | Strong (Standard) |
| Media Remote         | Brightness of Controller Indicators                                                                                                    | Bright (Standard) |
| Other Accessories    | Communication Method Set as USB Use USB Cable<br>You can choose whether the controller communicates with your PSS using Bluetooth or the USB<br>cable. For DUALSHOCK 4 (CUH-ZCTI series) controllers and PS VR2 Sense controllers, Bluetooth is<br>used regardless of this setting. |                   |

Functions of buttons and interfaces of U5 are as follows:

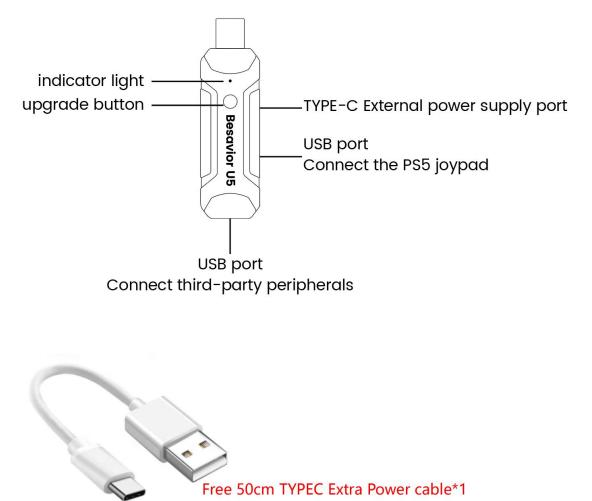

#### 2. How to use

After the PS5 controller is fully charged (insufficient power will cause the U5 to fail to use), follow the following steps:

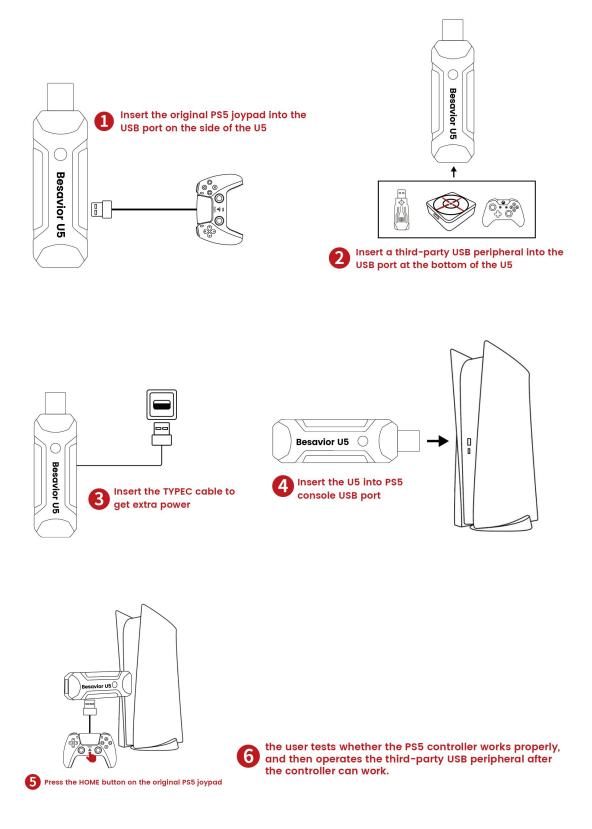

#### 3. How to upgrade

- Download the latest upgrade software and firmware from the forum of the official website and decompress them to the computer disk.
- 2. Hold down the Besavior U5 upgrade button and insert the Besavior U5 into the

USB port of the WINDOWES PC

3. Open the index.html in the upgrade file with your **Microsoft Edge** browser and follow these steps.

## **Besavior U5 Update**

Connect Besavior U5 Device -1. Click Connect

#### ...23\_BeloaderU5/index.html wants to connect to a HID device

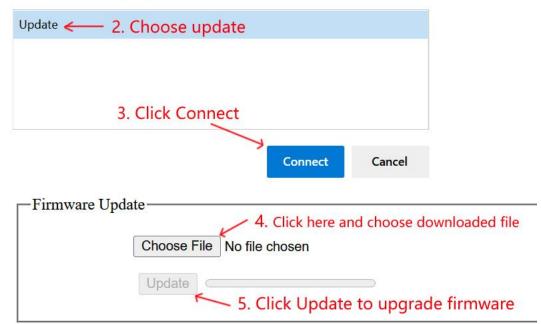

# **Besavior U5 Update**

 Disconnect Besavior U5 Device
 The version number is displayed

 Version:
 StdDfc\_H0000202308281127

For more tutorials, please visit Besavior U5 at forum.beloader.com.